Startfreq: 0.100000 MHz; Stopfreq: 15.000546 MHz; Stepwidth: 7.454 kHz Samples: 2000; Interrupt: 0 uS

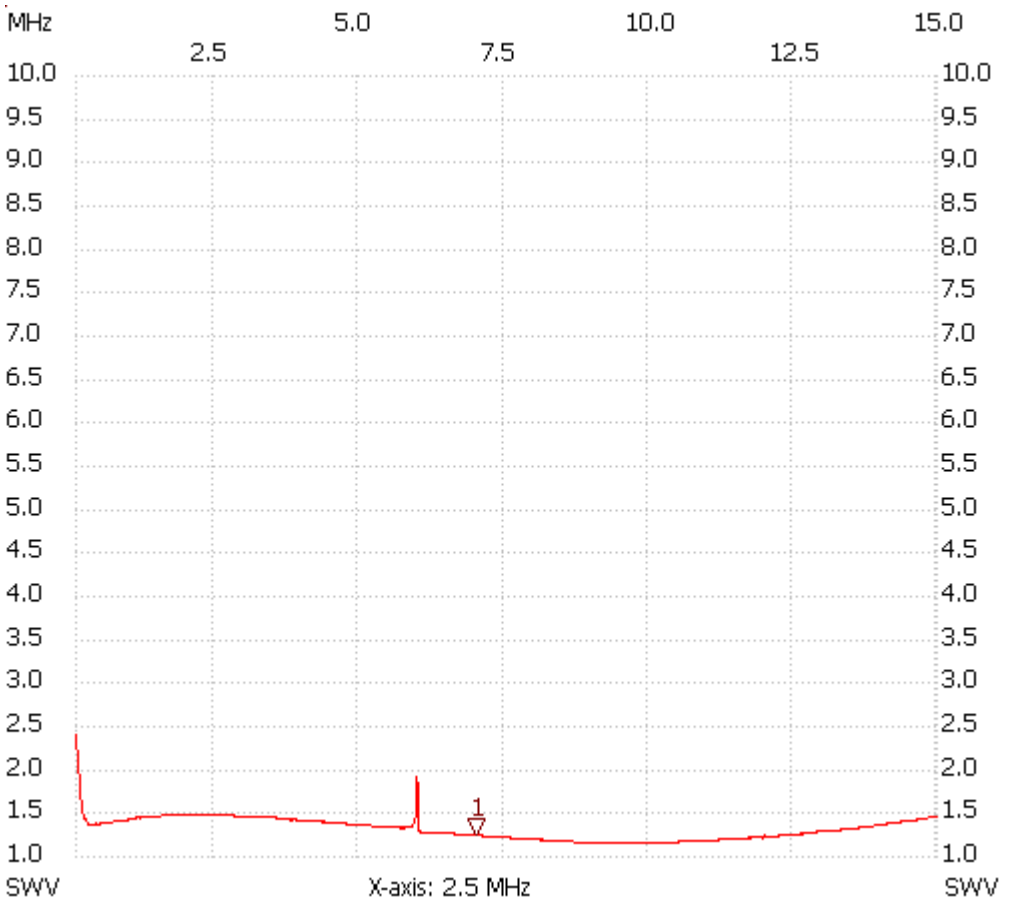

;no\_label

7.047128 MHz SWR : 1.2241

---------------------

SWR min : 99.90 7.725442 SWR max : 1.00 0.100000

---------------------